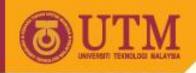

# Programming Technique II - SCJ1023

#### **File Operations**

Associate Prof. Dr. Norazah Yusof

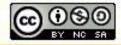

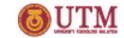

#### What is a file?

- A file is a collection of data stored on a computer's disk, either primary or secondary disks.
- Programs can:
  - read from file
  - write to files

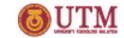

### File data types

- There are 3 data types used to perform file operations: ifstream, ofstream and fstream.
- ifstream an input file stream that is for reading data only - from files into memory.
- ofstream an output file stream that is for writing data only - to create files.
- ofstream an input/output file stream that is for creating file, writing data to file, and reading data from files.

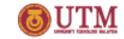

### **File Output Formatting**

- The library <iomanip> may be included to manipulate the format of the output of the file.
- Example of functions are:

```
- setw(x),
```

- showpoint(x),
- showprecision(x), etc.

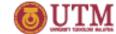

## Passing File Stream Objects to Functions

- File stream objects should always be passed by reference to functions to ensure internal consistency
- Examples of the file stream member functions:
  - getline() reads a line of data including
    whitespace characters
  - get () reads a single character from a file
  - put () writes single character to a file

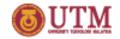

### What is binary file?

- Binary file contains data that is not necessarily stored as ASCII text.
- Random Access means the ability to access data nonsequentially from a file